## Oracle Report Builder 6i Tutorial Pdf >>>CLICK HERE<<<

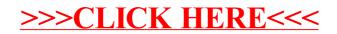